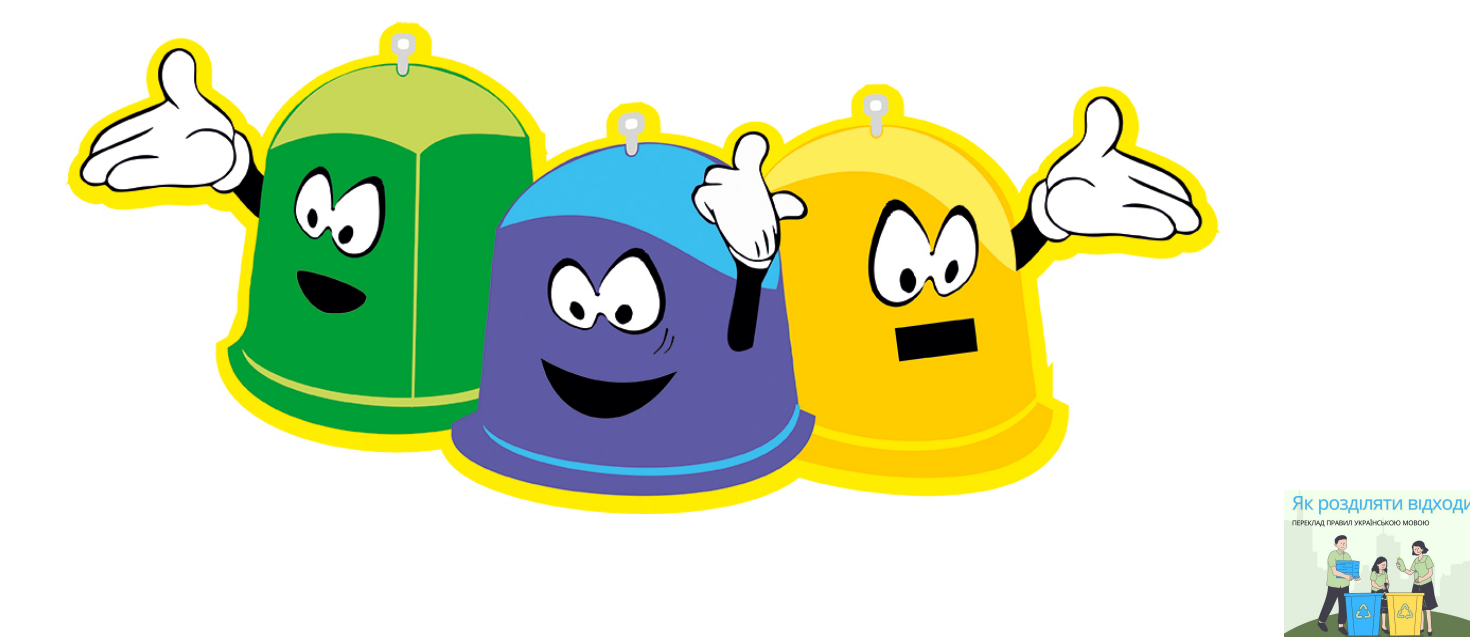

HARMONOGRAMY ODBIORU ODPADÓW

LOKALNE PUNKTY SELEKTYWNEJ ZBIÓRKI ODPADÓW KOMUNALNYCH

AKTY PRAWNE / UCHWAŁY

FORMULARZ DEKLARACJI

WYKAZ JEDNOSTEK Z POJEMNIKAMI NA ZUŻYTE BATERIE

APTEKI Z POJEMNIKAMI NA PRZETERMINOWANE LEKI

**SEGREGACJA** 

[Podmiot odbierający odpady komunalne od właścicieli nieruchomości z terenu miasta Bolesławiec](http://www.um.boleslawiec.bip-gov.pl/public/?id=108223)

[Punkt Selektywnej Zbiórki Odpadów Komunalnych](http://www.um.boleslawiec.bip-gov.pl/public/?id=108226)

[Punkt Zbiórki Zużytego Sprzętu Elektrycznego i Elektronicznego](http://www.um.boleslawiec.bip-gov.pl/public/?id=108232)

[Miejsca zagospodarowania przez podmiot odbierajacy odpady komunalne od właścicieli nieruchomości](http://www.um.boleslawiec.bip-gov.pl/public/?id=108241)

[Osiągnięty przez miasto Bolesławiec poziom recyklingu](http://www.um.boleslawiec.bip-gov.pl/public/?id=108242)

[Adresy punktów zbierania odpadów folii, sznurka oraz opon, powstających w gospodarstwach rolnych](http://www.um.boleslawiec.bip-gov.pl/public/?id=108856)

[lub zakładów przetwarzania takich odpadów, jeżeli na obszarze gminy są położone gospodarstwa rolne](http://www.um.boleslawiec.bip-gov.pl/public/?id=108856)

[APTEKI PRZYJMUJĄCE PRZETRMINOWANE LEKI - MAPKA](https://www.gdziepolek.pl/apteki/przeterminowane-leki/w-boleslawcu)

[PORTAL NASZE ŚMIECI](http://naszesmieci.mos.gov.pl/)

**[KONTAKT](index.php?option=com_content&view=article&id=1139:kontakt-referat-gospodarki-odpadami&catid=41:gospodarka-odpadami)** 

## **ECOHARMONOGRAM**

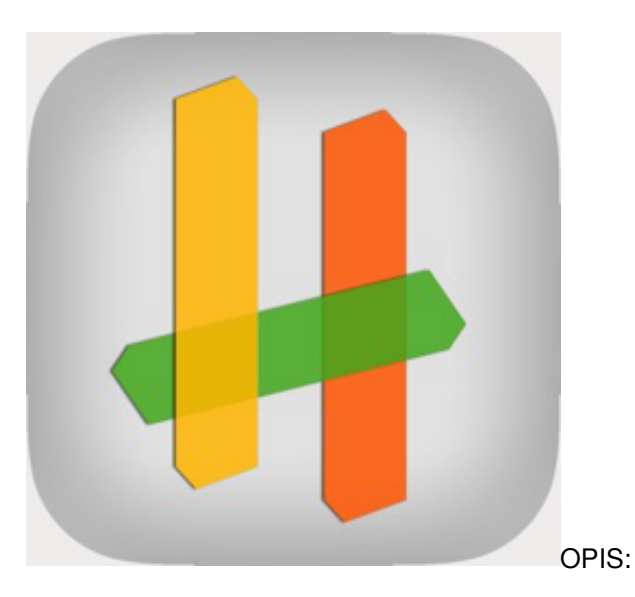

Aplikacja przypomni o terminie wywozu odpadów oraz poinformuje o zmianie harmonogramu. Eko-edykacja jest mocno akcentowana przez szereg funkcjonalności takich jak szczegółowe opisy co wrzucać a czego nie do poszczególnych pojemników/worków, szczegółowy opis gminnego PSZOK (punkt selektywnej zbiórki odpadów komunelnaych) oraz co zrobić z odpadami niebezpiecznymi. Dzięki wyszukiwace odpadów mieszkaniec ma pod ręką odpowiedzi gdzie powinien wyrzucić konkretny odpad.

Aplikacja EcoHarmonogram to również zbiór innych cennych informacji np: z życia gminy czy aktuala jakość powietrza w okolicy.

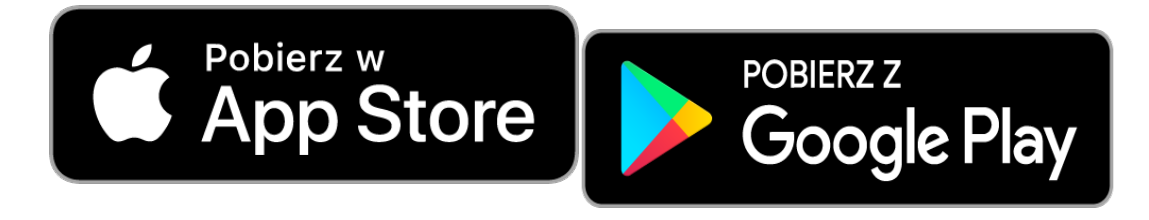